# <span id="page-0-0"></span>PQHS 471 Lecture 10: Support Vector Machines

## Support Vector Machines

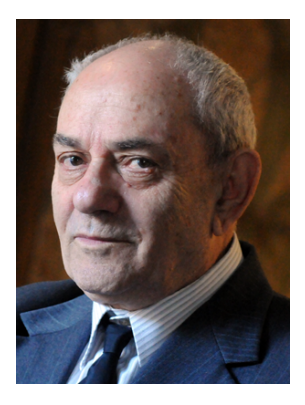

- Dr. Vladimir Vapnik (1936 present).
- Moved from USSR to USA in 1990, and worked at AT&T Bell Lab.
- Inventor of the Support Vector Machines.

#### Here we approach the two-class classification problem in a direct way:

We try and find a plane that separates the classes in feature space.

[Introduction](#page-0-0)  $3/30$ 

- Here we approach the two-class classification problem in a direct way:
	- We try and find a plane that separates the classes in feature space.
- If we cannot, we get creative in two ways:
	- **1** We soften what we mean by "separates", and
	- <sup>2</sup> We enrich and enlarge the feature space so that separation is possible.
- $\bullet$  A hyperplane in  $p$  dimensions is a flat affine subspace of dimension  $p-1$ .
- In general the equation for a hyperplane has the form

$$
\beta_0 + \beta_1 X_1 + \beta_2 X_2 + \dots + \beta_p X_p = 0
$$

- In  $p = 2$  dimensions a hyperplane is a line.
- If  $\beta_0 = 0$ , the hyperplane goes through the origin, otherwise not.
- The vector  $\beta = (\beta_1, \beta_2, ..., \beta_p)$  is called the normal vector it points in a direction orthogonal to the surface of a hyperplane.

メロメメ 御 メメ きょく ヨメ 一番

## Hyperplane example in 2D

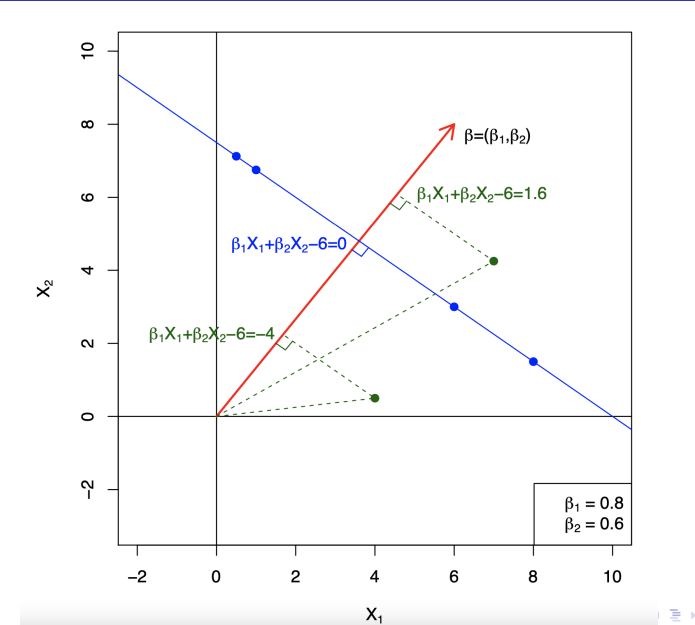

 $2Q$ [Introduction](#page-0-0)  $5/30$ 

É

## Separating Hyperplanes

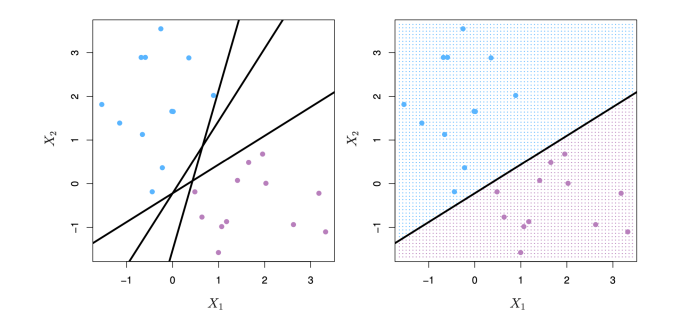

- **If**  $f(X) = \beta_0 + \beta_1 X_1 + ... + \beta_n X_n$ , then  $f(X) > 0$  for points on one side of the hyperplane, and  $f(X) < 0$  for points on the other.
- If we code the colored points as  $Y_i = +1$  for blue, say, and  $Y_i = -1$ for mauve, then if  $Y_i\cdot f(X_i)>0$  for all  $i,~f(X)=0$  defines a separating hyperplane.

Among all separating hyperplanes, find the one that makes the biggest gap or margin between the two classes.

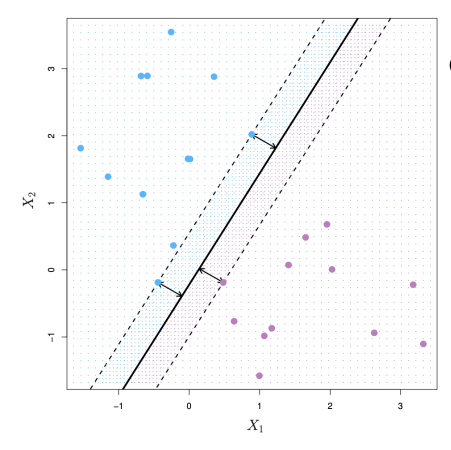

Constrained optimization problem

 $maximize M$  $\beta_0, \beta_1, \ldots, \beta_n$ 

subject to  $\sum_{j=1}^p \beta_j^2 = 1$ ,  $y_i(\beta_0 + \beta_1 x_{i1} + \ldots + \beta_p x_{ip}) \geq M$ for all  $i = 1, \ldots, N$ .

### Non-separable data

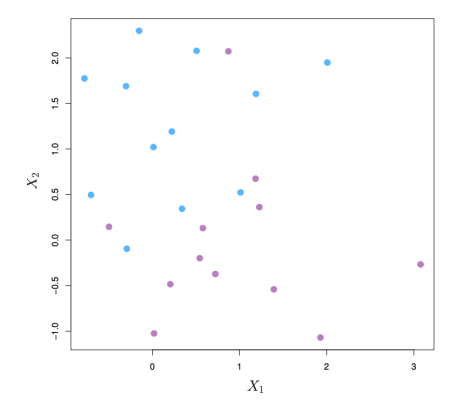

The data on the left are not separable by a linear boundary.

This is often the case, unless  $N < p$ .

[Introduction](#page-0-0)  $8 / 30$ 

4 □

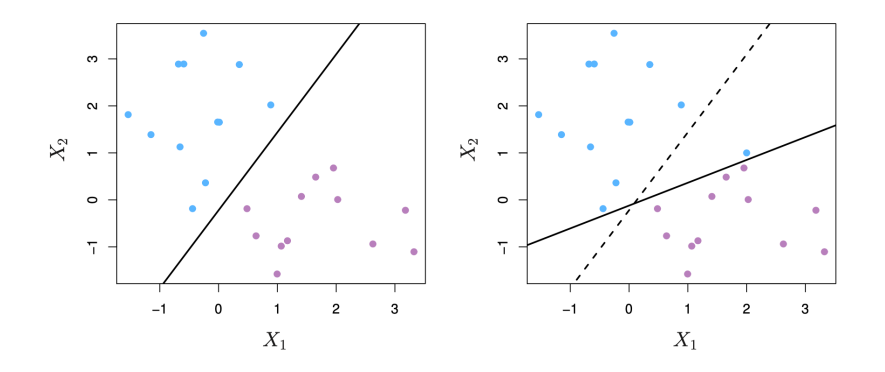

- Sometimes the data are separable, but noisy. This can lead to a poor solution for the maximal-margin classifier.
- The support vector classifier maximizes a soft margin.

### Support Vector Classifier

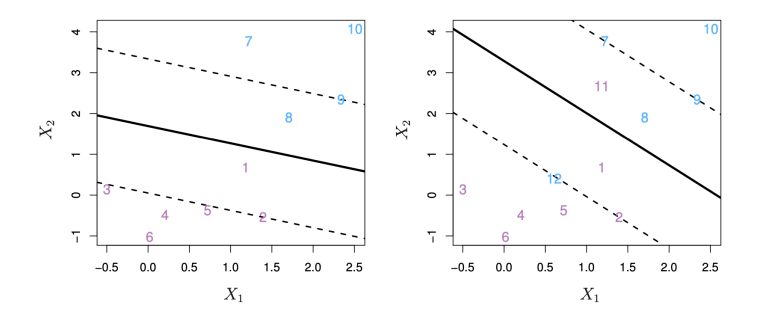

maximize  
\n
$$
\beta_{0}, \beta_{1}, \dots, \beta_{p}, \epsilon_{1}, \dots, \epsilon_{n}
$$
\n
$$
M \text{ subject to } \sum_{j=1}^{p} \beta_{j}^{2} = 1,
$$
\n
$$
y_{i}(\beta_{0} + \beta_{1}x_{i1} + \beta_{2}x_{i2} + \dots + \beta_{p}x_{ip}) \geq M(1 - \epsilon_{i}),
$$
\n
$$
\epsilon_{i} \geq 0, \sum_{i=1}^{n} \epsilon_{i} \leq C,
$$

 $\leftarrow$   $\Box$   $\rightarrow$ 

 $\bullet$  C: a budget

É

∍

- When the data are not perfectly separable in the feature space, we may allow some observations to be on the "wrong" side of the margin.
- We give "allowances" to the observations but control the total "budget".
- $\bullet$  A large C: the margin is large and many observations can be support vectors.

## Budget C: regularization parameter

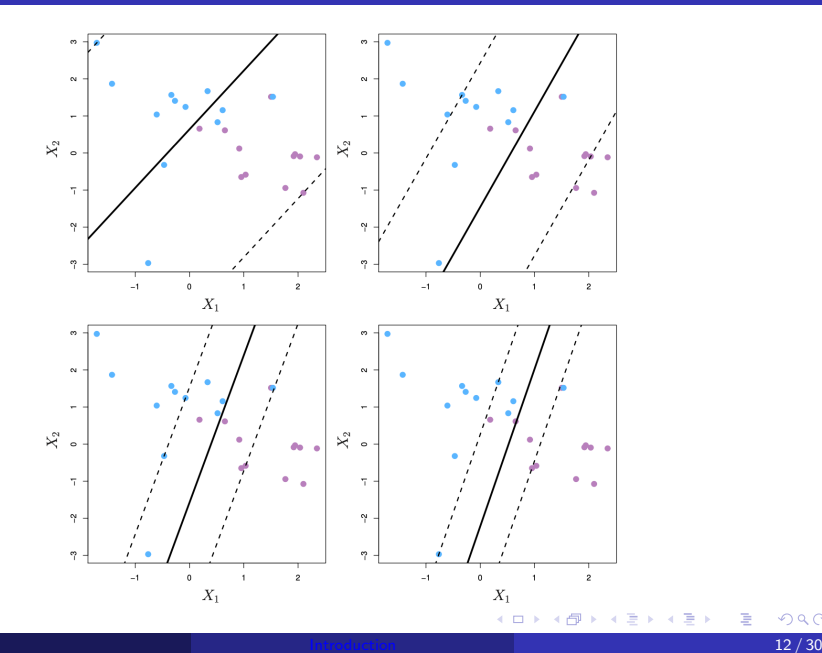

 $290$ 

∍

Feature Expansion and Kernels

#### Linear boundary can fail

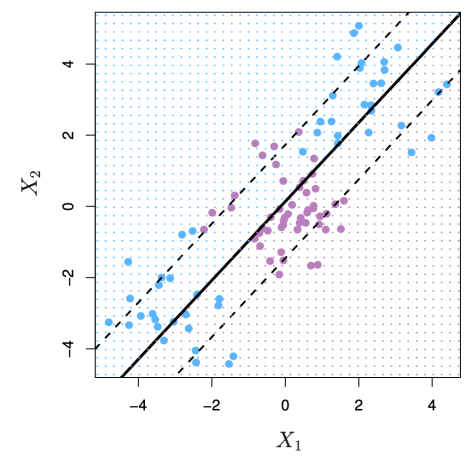

Sometime a linear boundary simply won't work, no matter what value of  $C$ .

The example on the left is such a case.

What to do?

4 D F

## Feature Expansion

- Enlarge the space of features by including transformations; e.g.  $X_1^2,X_1^3,X_1X_2,X_1X_2^2,...$ Hence go from a  $p$ -dimensional space to a  $M > p$  dimensional space.
- Fit a support-vector classifier in the enlarged space.
- This results in non-linear decision boundaries in the original space.

Example: Suppose we use  $(X_1,X_2,X_1^2,X_2^2,X_1X_2)$  instead of just  $(X_1, X_2)$ . Then the decision boundary would be of the form

 $\beta_0 + \beta_1 X_1 + \beta_2 X_2 + \beta_3 X_1^2 + \beta_4 X_2^2 + \beta_5 X_1 X_2 = 0$ 

This leads to nonlinear decision boundaries in the original space (quadratic sections).

イロト イ母 トイミト イヨト ニヨー りんぴ

## Cubic polynomials example

- Here we use a basis expansion of cubic polynomials
- From 2 variables to 9 variables
- The support-vector classifier in the enlarged space solves the problem in the lower-dimensional space

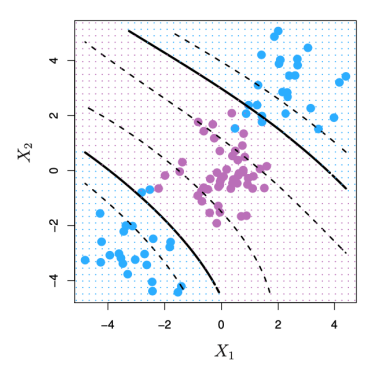

 $\beta_0 + \beta_1 X_1 + \beta_2 X_2 + \beta_3 X_1^2 + \beta_4 X_2^2 + \beta_5 X_1 X_2 + \beta_6 X_1^3 + \beta_7 X_2^3 + \beta_8 X_1 X_2^2 + \beta_9 X_1^2 X_2 = 0$ 

When domain knowledge is available, sometimes we could use explicit transformations. But often we cannot.

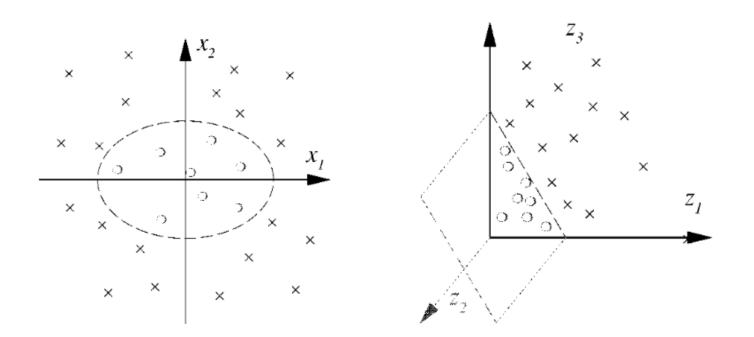

- 2D classification.
- Separable (and linear!) in features spaces of  $x_1^2, x_2^2, x_1x_2$
- The linear hyperplane  $\rightarrow$  nonlinear ellipsoidal decision boundary in the original space.
- <span id="page-18-0"></span>Polynomials (especially high-dimensional ones) get wild rather fast.
- There is a more elegant and controlled way to introduce nonlinearities in support-vector classifiers — through the use of kernels.
- **•** Before we discuss these, we must understand the role of inner products in support-vector classifiers.

#### <span id="page-19-0"></span>Inner products and support vectors

• Inner product between two vectors:

$$
\langle \mathbf{x}_i, \mathbf{x}_j \rangle = \sum_{k=1}^p x_{ik} x_{jk}
$$

The linear support vector classifier can be represented as (n parameters):

$$
f(x) = \beta_0 + \sum_{i=1}^n \alpha_i \langle \mathbf{x}, \mathbf{x}_i \rangle
$$

To estimate the parameters  $\alpha_1,...,\alpha_n$  and  $\beta_0$ , all we need are the  $\binom{n}{2}$  $\binom{n}{2}$ inner products  $\langle x, x_i \rangle$  between all pairs of training observations. It turns out that most of the  $\hat{\alpha}_i$  can be zero:

$$
f(x) = \beta_0 + \sum_{i \in S} \hat{\alpha}_i \langle \mathbf{x}, \mathbf{x}_i \rangle
$$

S is th[e](#page-18-0) support set of indic[es](#page-0-0) i such that  $\hat{\alpha}_i > 0$ [.](#page-18-0) [Se](#page-20-0)e [sl](#page-19-0)[id](#page-20-0)es [1](#page-32-0)[0.](#page-0-0)

#### <span id="page-20-0"></span>Kernels and Support Vector Machines

- **If we can compute inner-products between observations, we can fit a** SV classifier. Can be quite abstract!
- Some special kernel functions can do this for us. E.g.

$$
K(\mathbf{x}_i, \mathbf{x}_j) = (1 + \sum_{k=1}^p x_{ik} x_{jk})^d
$$

can computes the inner-products needed for  $d$  dimensional polynomials —  $\binom{p+d}{d}$  $\binom{+d}{d}$  basis functions!

• The solution has the form:

$$
f(x) = \beta_0 + \sum_{i \in S} \hat{\alpha}_i K(\mathbf{x}, \mathbf{x}_i)
$$

<span id="page-21-0"></span> $\bullet$   $h(x)$  is involved ONLY in the form of inner product! So, as long as we define the kernel function

$$
K(\mathbf{x}_i, \mathbf{x}_j) = \langle h(\mathbf{x}_i), h(\mathbf{x}_j) \rangle
$$

which computes the inner product in the transformed space, we don't need to know what  $h(x)$  itself is! (Kernel trick)

• Some commonly used Kernels:

dth-Degree polynomial:  $K(x, x') = (1 + \langle x, x' \rangle)^d$ , Radial basis:  $K(x, x') = \exp(-\gamma ||x - x'||^2)$ , Neural network:  $K(x, x') = \tanh(\kappa_1 \langle x, x' \rangle + \kappa_2)$ 

## <span id="page-22-0"></span>Radial Kernel

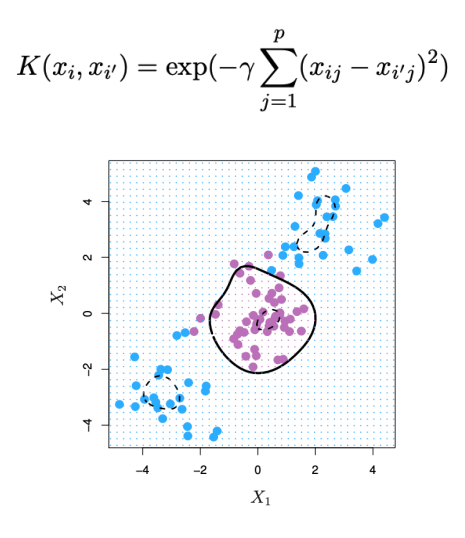

- **·** Implicit feature space; very high dimensional.
- Controls variance by squashing down most [dim](#page-21-0)[e](#page-23-0)[ns](#page-21-0)[io](#page-22-0)[n](#page-23-0)[s s](#page-0-0)[ev](#page-32-0)[er](#page-0-0)[ely](#page-32-0)[.](#page-0-0)

 $\Omega$ [Introduction](#page-0-0)  $22\,/\,30$ 

SVM - Degree-4 Polynomial in Feature Space

<span id="page-23-0"></span>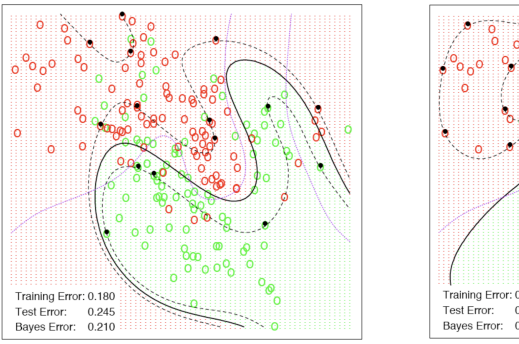

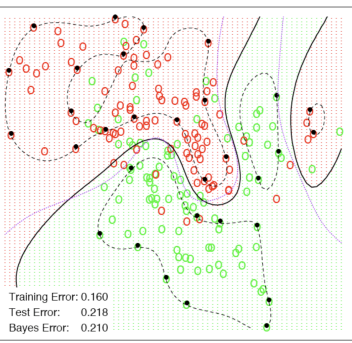

- Radial basis kernel with  $\gamma = 1$
- $\bullet$  C was tuned and picked  $=1$
- Radial kernel performs the best here (close to Bayes optimal), as might be expected give the data arise from mixtures of Gaussians.

• The function  $svm()$  in package  $e1071$  provides svm solutions efficiently.

[Introduction](#page-0-0)  $24 \, / \, 30$ 

### Example: Heart Data

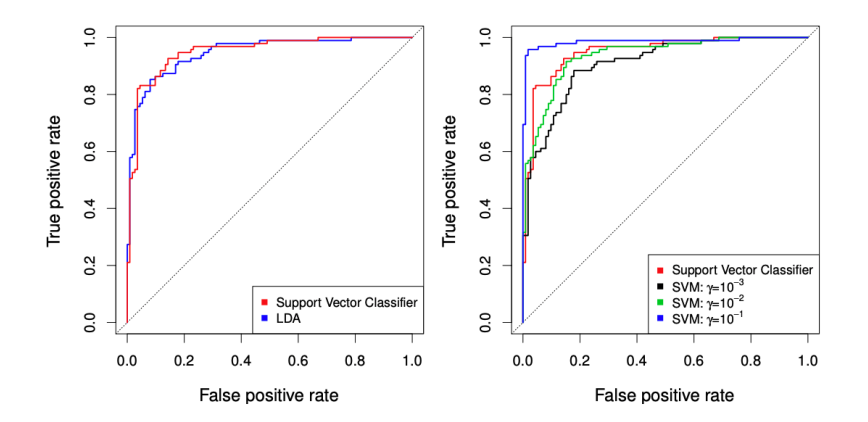

É

**D** 

4 ロト 4 倒

Þ 一 4 (国)

 $\rightarrow$  $\prec$  $\rightarrow$ 

### Example: Heart Data

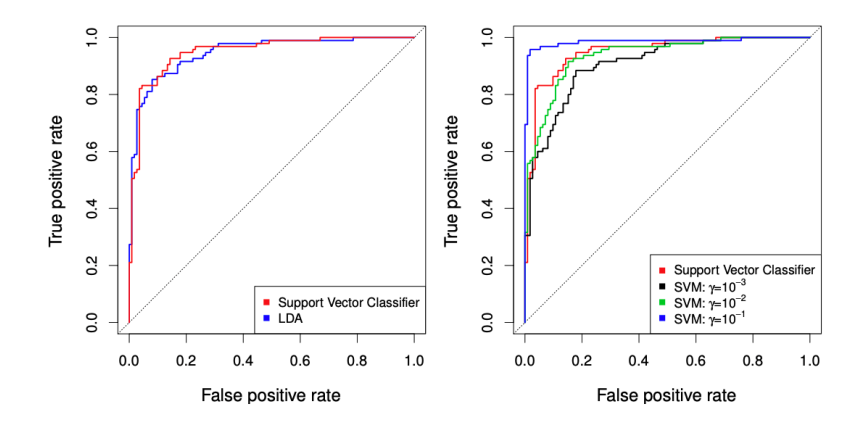

can we make conclusion using this ROC? NO.

[Introduction](#page-0-0)  $25 \, / \, 30$ 

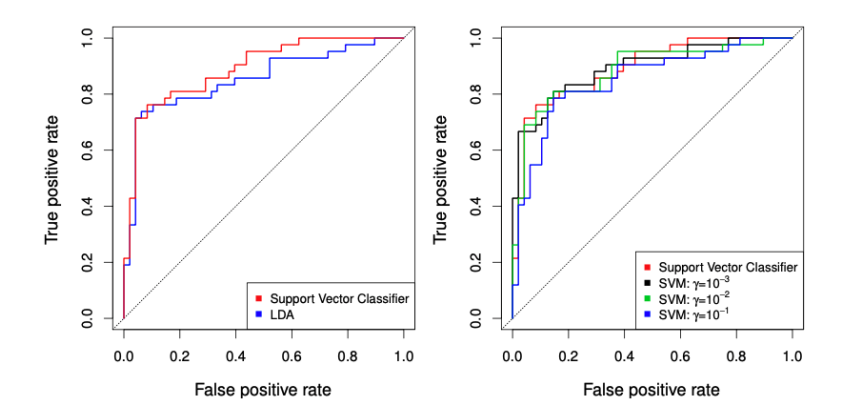

É

4 ロト 4 倒 **II** ×. э D.  $\sim$ ÷ **D** 

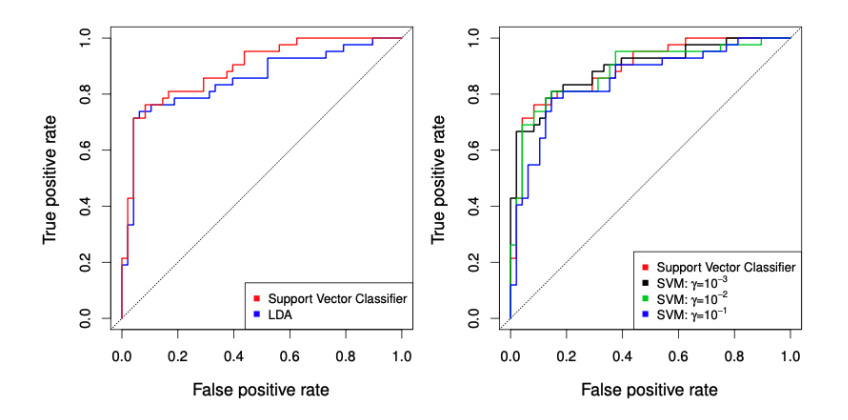

can we make conclusions? Yes we are ready now.

The SVM as defined works for  $K = 2$  classes. What do we do if we have  $K > 2$  classes?

#### OVA:

One versus All. Fit  $K$  different 2-class SVM classifiers  $\hat{f}_k(x), k=1,...,K;$  each class versus the rest. Classify  $x^*$  to the class for which  $\hat{f}_k(x^*)$  is largest.

#### OVO:

One versus One. Fit all  ${K \choose 2}$  pairwise classifiers. Classify  $x^*$  to the class that wins the most pairwise competitions.

Which to choose? If  $K$  is not too large, use  $OVO$ .

How to select kernel and parameters?

- **•** Domain knowledge:
	- How complex should the space partition be?
	- Should the surface be smooth?
- Compare the models by their approximate testing error rate cross-validation:
	- Fit data using multiple kernels/parameters
	- Estimate error rate for each setting
	- Select the best-performing one

Strengths of SVM:

- **•** flexibility
- **•** scales well for high-dimensional data
- can control complexity and error trade-off explicitly
- as long as a kernel can be defined, non-traditional(vector) data, like strings, trees can be input

Weakness:

• how to choose a good kernel?

(a low degree polynomial or radial basis function can be a good start)

#### <span id="page-32-0"></span>ISLR: chapter 9: 9.1 - 9.4

[Introduction](#page-0-0)  $\sim$  30 / 30  $\,$